# **Next-Generation Firewall Management of Personal Data**

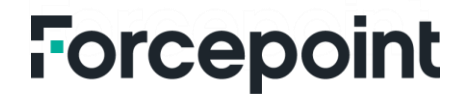

# **Table of Contents**

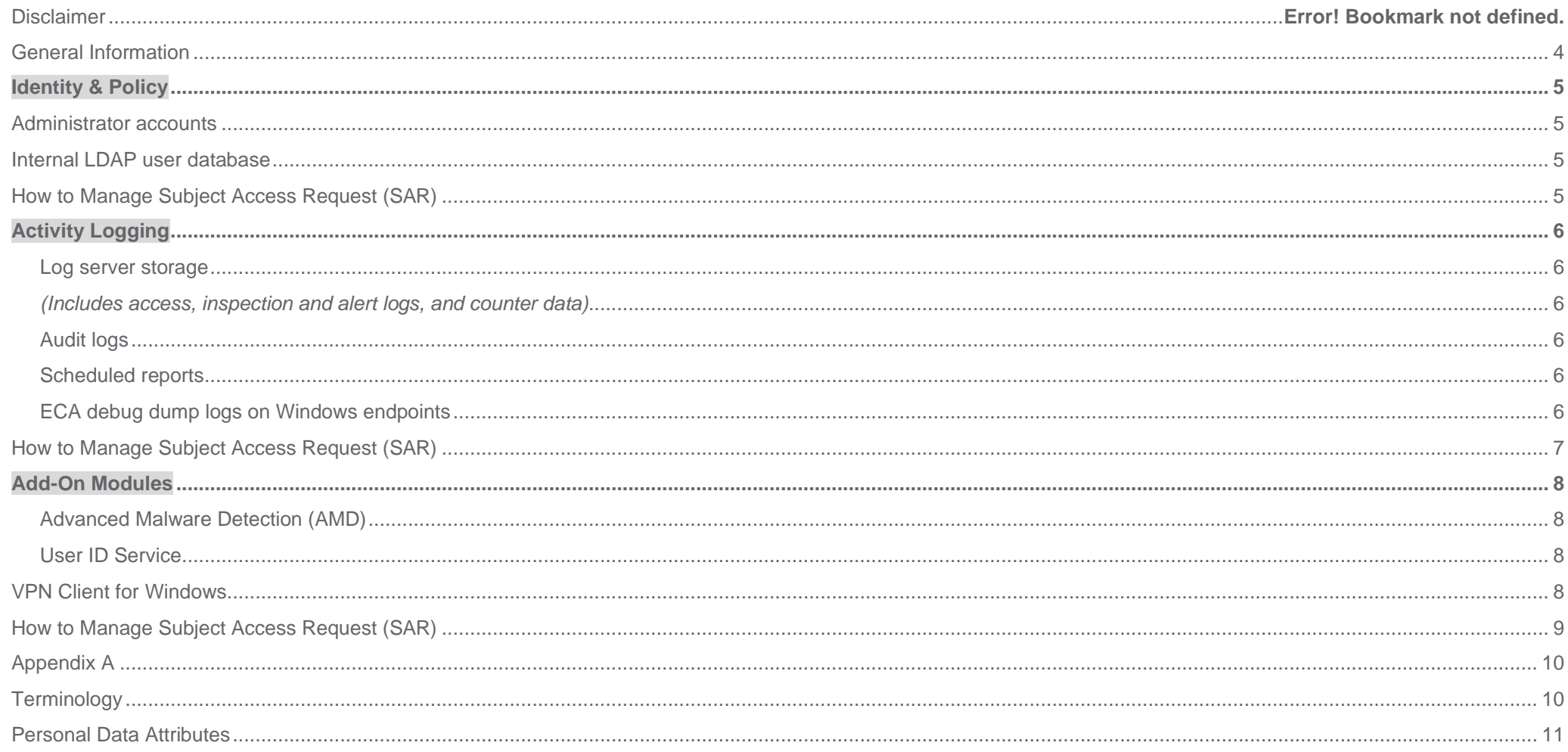

## <span id="page-2-0"></span>**General Information**

## **Document Purpose**

This document is designed to provide transparency and explanation regarding the management of personal data by the following Forcepoint products and services: Next-Generation Firewall (NGFW), Security Management Center (SMC), Endpoint Context Agent (ECA), User ID Service and VPN Client. This document aims to provide the necessary information for procurement and privacy assessment teams to make informed decisions regarding the previously mentioned Forcepoint products and services.

#### **General Data Protection Regulation (GDPR)**

The operation of Forcepoint products and services are designed to comply with the privacy principles set forth in the General Data Protection Regulation (GDPR) (Regulation (EU) 2016/679). Consistent with GDPR's principles, Forcepoint customers are considered the sole data controller. Forcepoint is neither the data controller, not the data processor, with respect to customer data stored in Forcepoint NGFW, SMC, ECA, User ID Service and VPN Client products and services. Further information regarding GDPR is available at https://ec.europa.eu/info/law/law-topic/dataprotection/reform\_en.

#### **Personal Data**

This document applies the definition of personal data found in article 4.1 of the GDPR, which defines 'personal data' as any information relating to an identified or identifiable natural person ('Data subject'); an identifiable natural person is one who can be identified, directly or indirectly, by reference to an identifier such as, but not limited to, a name, an identification number, location data, an online identifier or other factors specific to the physical, physiological, genetic, mental, economic, cultural or social identity of that natural person.

#### **Safeguarding Personal Data**

Forcepoint uses industry-standard techniques to protect data held within Forcepoint products, including personal data. This approach to data security helps to ensure that the high-risk data is unintelligible to any person who is not authorized to access it. FulldetailsonForcepoint's privacy policy and processes can be found at: [https://www.forcepoint.com/forcepoint-privacy-hub.](https://www.forcepoint.com/forcepoint-privacy-hub)

#### **Disclaimer**

This document contains information regarding Forcepoint products and/or services. The information is Forcepoint's property. While every effort was made to ensure the content is up-to-date and accurate, the information is provided *as is*, without any representation or warranty, express or implied, and is subject to change without notice.

Any references to future releases or functionality are forecasts and not intended to be commitments. Forcepoint assumes no liability for the use of this information.

# <span id="page-3-0"></span>**Identity & Policy**

<span id="page-3-1"></span>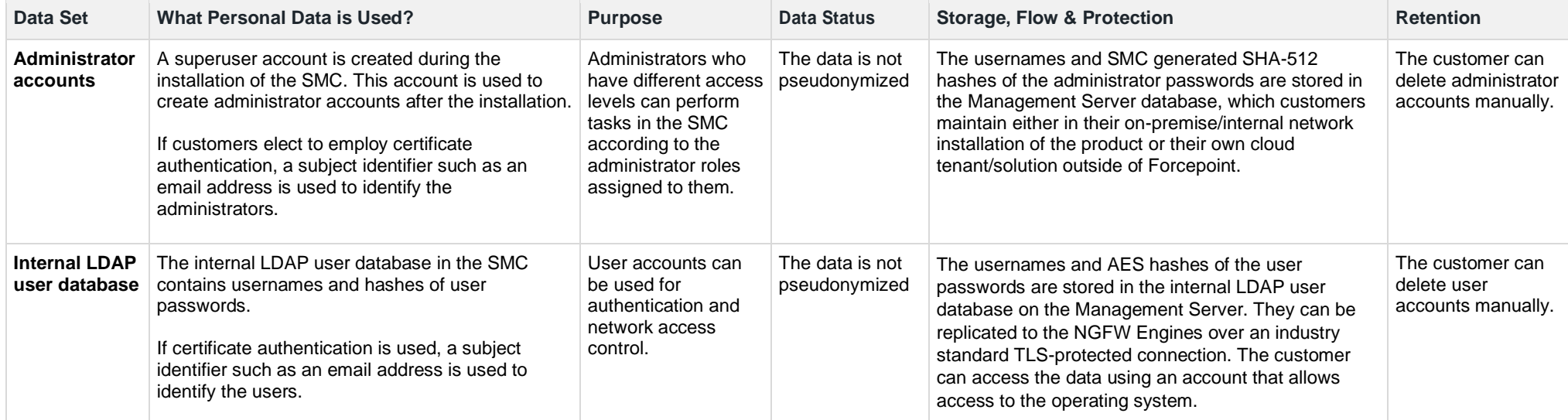

# <span id="page-3-3"></span><span id="page-3-2"></span>**How to Manage Subject Access Request (SAR)**

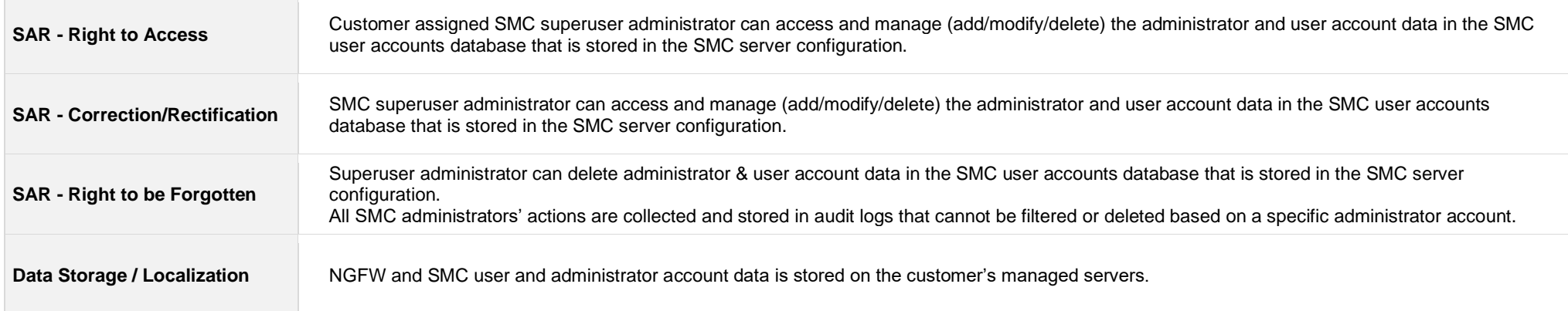

# <span id="page-4-0"></span>**Activity Logging**

<span id="page-4-5"></span><span id="page-4-4"></span><span id="page-4-3"></span><span id="page-4-2"></span><span id="page-4-1"></span>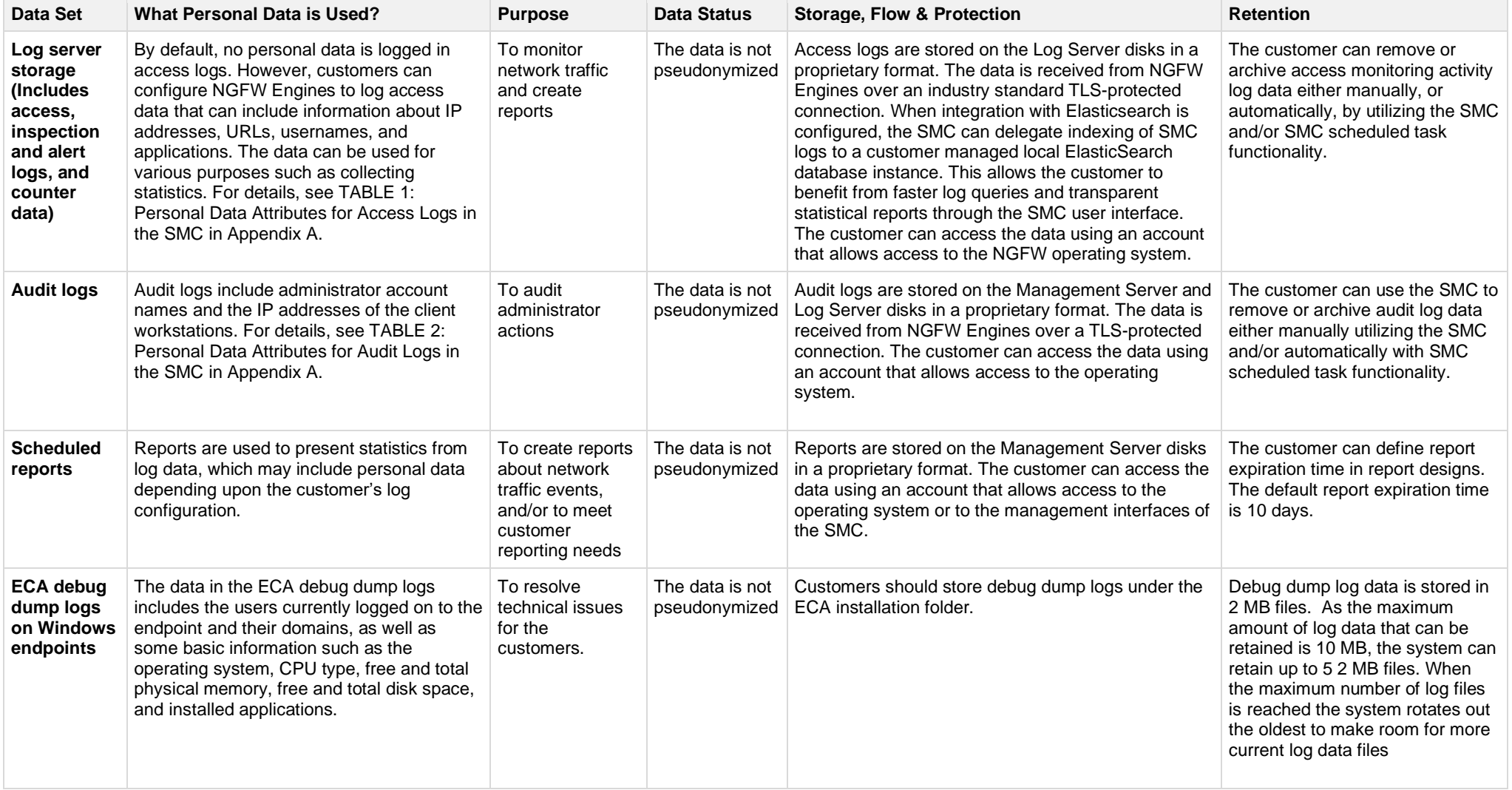

# <span id="page-5-0"></span>**How to Manage Subject Access Request (SAR)**

the control of the control of the control of the control of

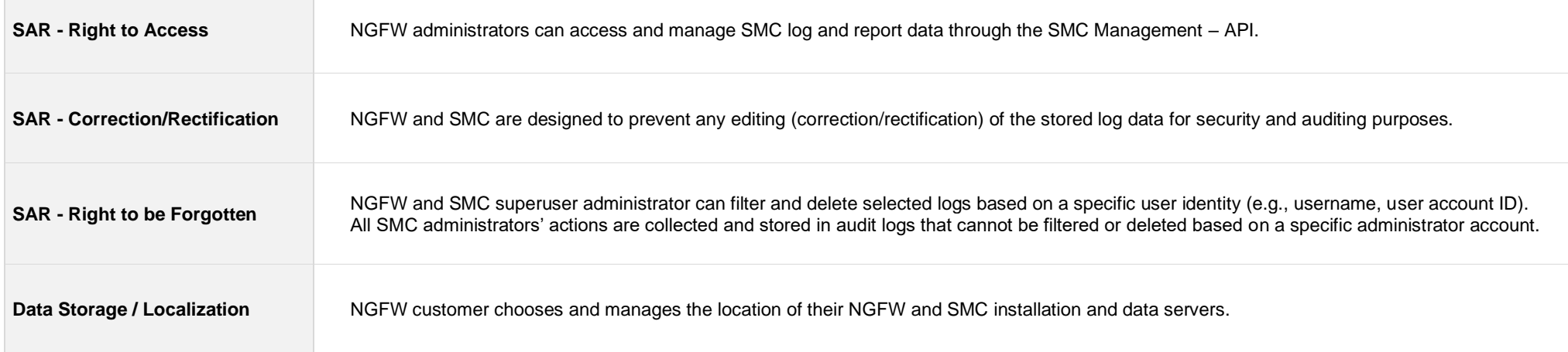

## <span id="page-6-0"></span>**Add-On Modules**

<span id="page-6-2"></span><span id="page-6-1"></span>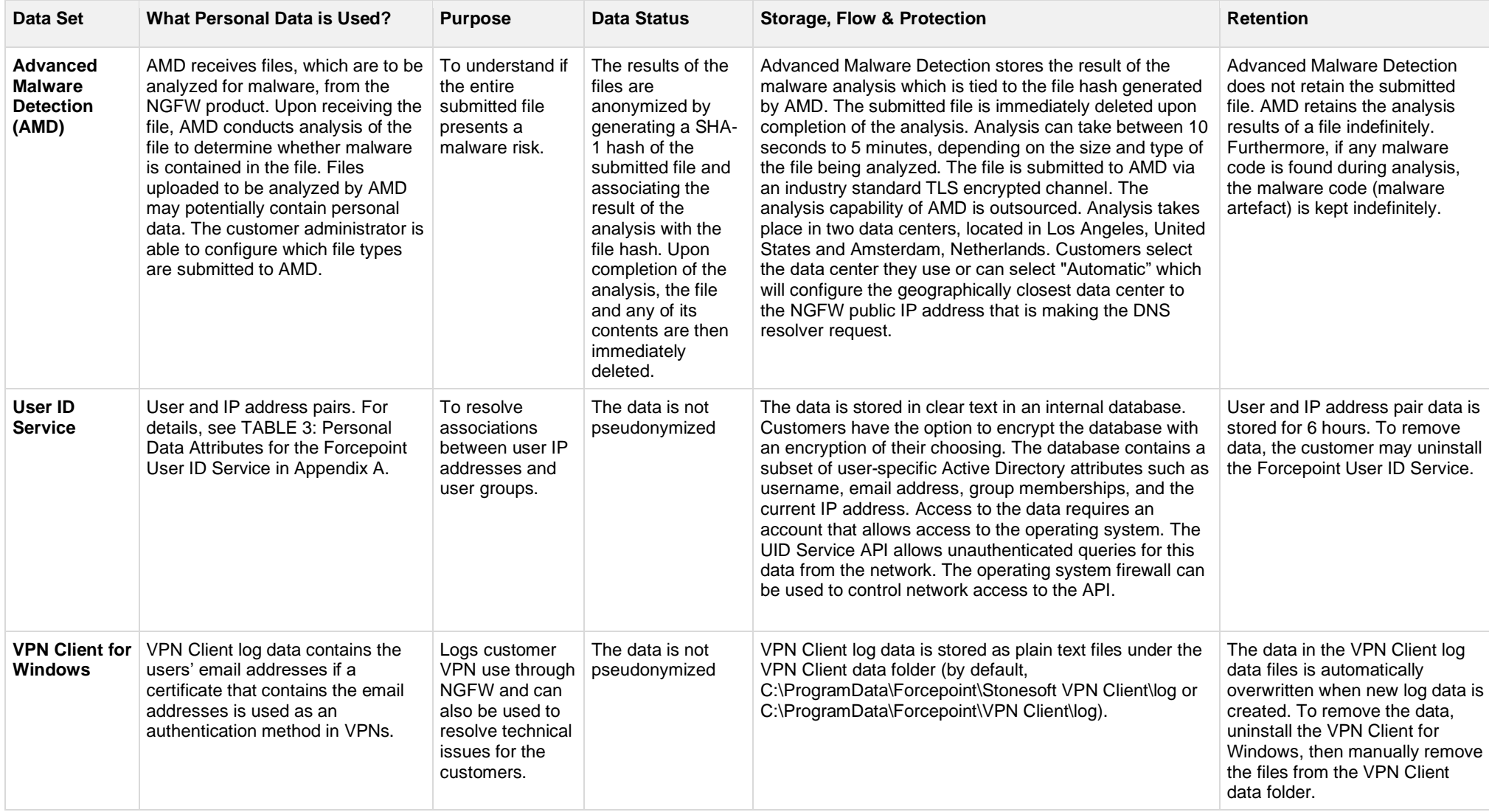

<span id="page-6-3"></span>The following products that can be integrated with or used with Next-Generation Firewall do not store personal data locally:

- Forcepoint VPN Client for Android
- Forcepoint VPN Client for Mac

## <span id="page-7-0"></span>**How to Manage Subject Access Request (SAR)**

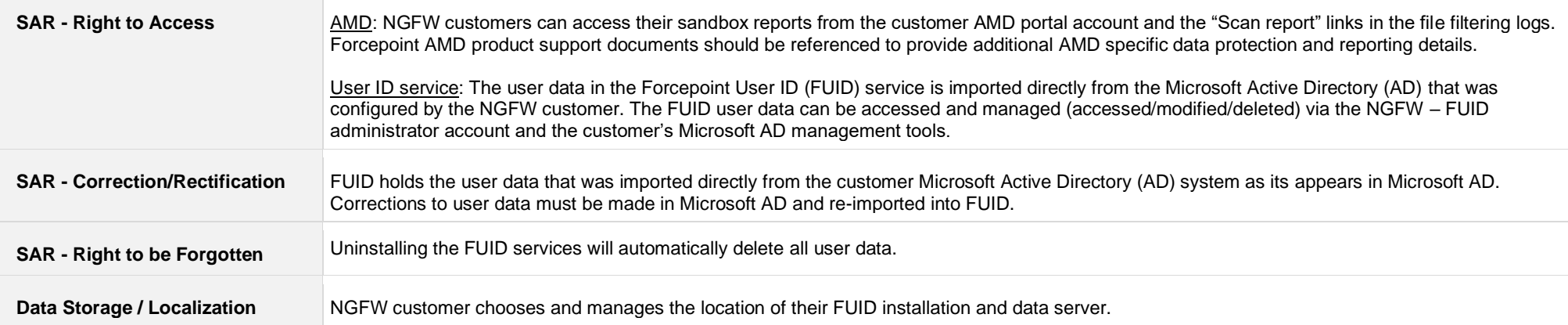

## <span id="page-8-1"></span><span id="page-8-0"></span>**Appendix A Terminology**

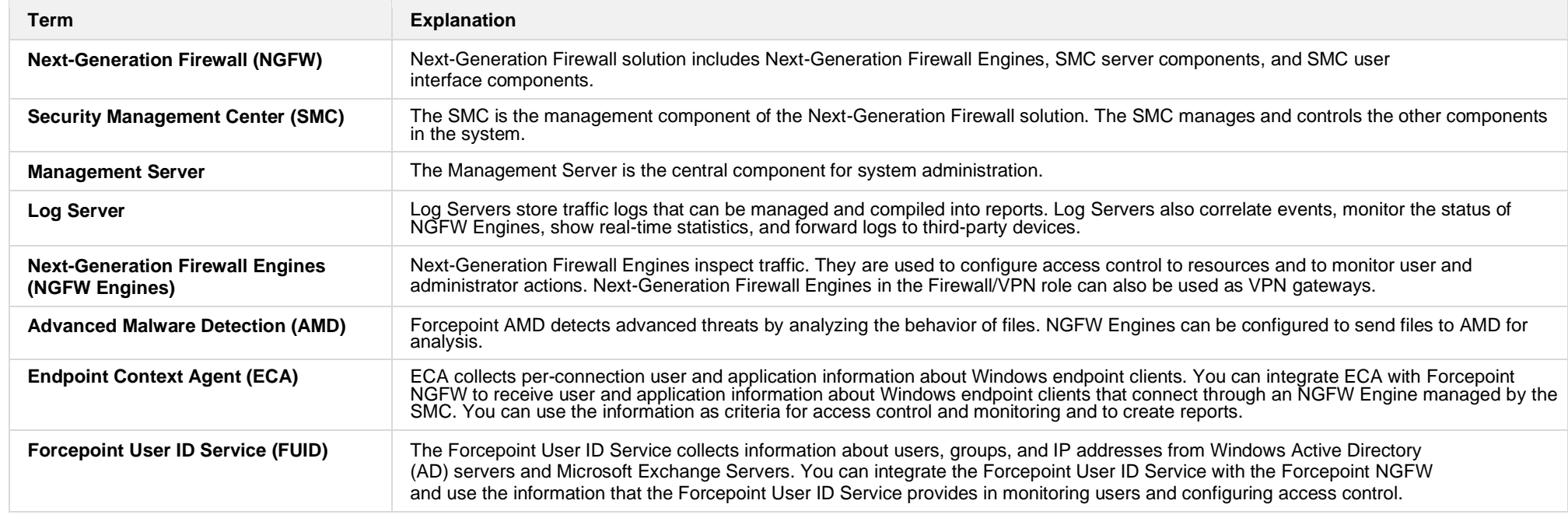

## <span id="page-9-0"></span>**Personal Data Attributes**

#### **TABLE 1: Personal Data Attributes for Access Logs in the SMC**

Personal data in this data set cannot be anonymized as this would contravene security best practices by muting the network access and inspection incident audit trails, however collecting these logs are optional.

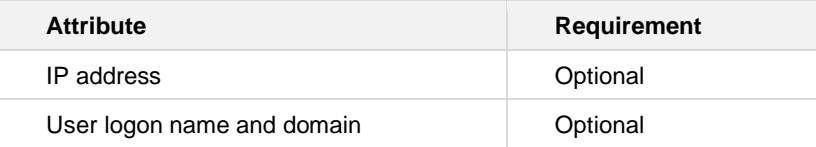

## **TABLE 2: Personal Data Attributes for Audit Logs in SMC**

Personal data in this data set cannot be anonymized as this would prevent correct operation of the security policy. Audit logs cannot be disabled; however, they can be deleted via SMC scheduled log management tasks or by removing the audit log data from the disk.

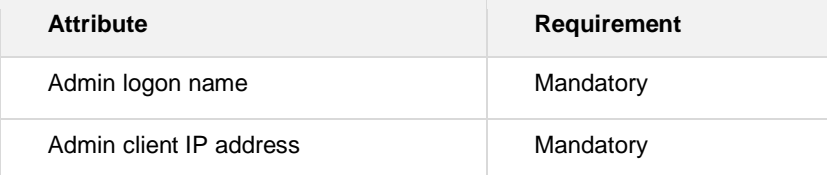

#### **TABLE 3: Personal Data Attributes for the User ID Service**

Personal data in this data set is mirrored from configured Microsoft Active Directory environment and automatically removed when removed from the AD. Personal data in this data set cannot be anonymized as this would contravene security best practices by preventing the matching of users in the network access policy. Uninstalling FUID server will remove also all cached data in FUID installation.

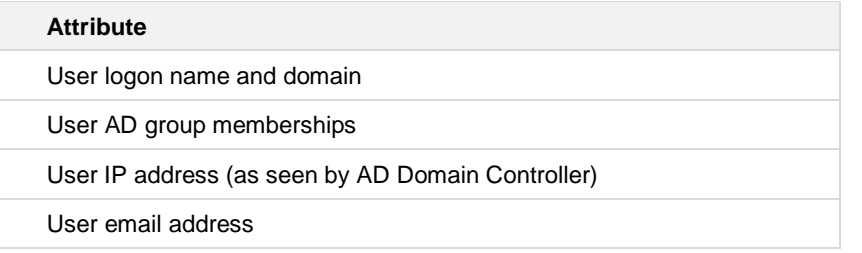